## РоссийскаяФедерация,Краснодарскийкрай, Кущёвский район, х.Глебовка

Муниципальное бюджетное общеобразовательное учреждение Средняя общеобразовательная школа №33 им.Литвинова П.С.

> Утверждено Решение педсовета протокол № 1 от «31» августа 2023 года Председатель педсовета Шамян В.В.

# **Рабочая программа**

По информатике

Класс 7-9

Учитель Коновалова Юлия Евгеньевна

Количество часов: 7 класс всего 34 часа; в неделю 1 час 8 класс всего 34 часа; в неделю 1 час 9 класс всего 34 часа; в неделю 1 час

**Программа разработана на основе** адаптированной основной общеобразовательной программы для обучающихся с умственной отсталостью (интеллектуальными нарушениями) (вариант 1) государственного казенного общеобразовательного учреждения МБОУ СОШ №33 им.Литвинова П.С. 5-9, утверждённойпедагогическим советом от 31.08.2023г. протокол №1

## **СОДЕРЖАНИЕ:**

1. Пояснительная записка

2. Общая характеристика учебного предмета «Информатика»

3. Место учебного предмета «Информатика» в учебном плане

4.Планируемые результаты изучения учебного предмета «Информатика». Требования к результатам освоения АООП (БУД)

5. Система оценки достижения обучающимся планируемых результатов освоения программы.

6. Содержание учебного предмета «Информатика»

7. Тематическое планирование

8. Описание материально – технического обеспечения образовательной деятельности.

#### **1. Пояснительная записка**

Рабочая программа по учебному предмету «Информатика» для обучающихся с лёгкой умственной отсталостью (интеллектуальными нарушениями) (вариант 1) разработана и утверждена на педсовете МБОУ СОШ №33 им.Литвинова П.С. в соответствии с требованиями федерального государственного образовательного стандарта обучающихся с лёгкой умственной отсталостью (интеллектуальными нарушениями) на основе документов:

- Федерального закона "Об образовании в Российской Федерации" от 29.12.2012 № 273-ФЗ;

- Приказа Минобрнауки России от 19.12.2014 г. № 1599 «Об утверждении федерального государственного образовательного стандарта образования обучающихся с умственной отсталостью (интеллектуальными нарушениями)»;

- Приказа Министерства просвещения Российской Федерации от 21.09.2022г. № 858 "Об утверждении федерального перечня учебников, допущенных к использованию при реализации имеющих государственную аккредитацию образовательных программ начального общего, основного общего, среднего общего образования организациями, осуществляющими образовательную деятельность и установления предельного срока использования исключенных учебников";

-Постановления Главного государственного санитарного врача Российской Федерации от 28. 09. 2020 г. № 28 "Об утверждении санитарных правил СП 2.4. 3648-20 "Санитарно-эпидемиологические требования к организациям воспитания и обучения, отдыха и оздоровления детей и молодежи»;

- Постановление главного государственного санитарного врача РФ от 28 января 2021 года № 2 «Об утверждении санитарных правил и норм СанПиН 1.2.3685-21 «Гигиенические нормативы и требования к обеспечению безопасности и (или) безвредности для человека факторов среды обитания»;

- Приказ Минпросвещения России от 22.03.2021 г. № 115 «Об утверждении Порядка организации и осуществления образовательной деятельности по основным общеобразовательным программамобразовательным программам начального общего, основного общего и среднего общего образования»;

Адаптированной основной общеобразовательной программы образования обучающихся с умственной отсталостью (интеллектуальными нарушениями) 5-9 классы (вариант 1); утверждённой педагогическим советом от 30.08.2023г. протокол №1

- учебного плана образовательного учреждения;

с учётом типа и вида образовательного учреждения, а также образовательных потребностей и запросов участников образовательного процесса.

**Цель:** ознакомление обучающихся с умственной отсталостью с компьютерными ресурсами и овладение техникой их практического применения.

3

## **Задачи:**

1. Дать учащимся с ограниченными возможностями здоровья доступную для них систему знаний о компьютерных ресурсах.

2. Развивать познавательный интерес к использованию информационных и коммуникационных технологий.

3. Расширять кругозор обучающихся путем формирования знаний и представлений о компьютерных технологиях и способах их практического применения.

4. Повышать адаптивные возможности обучающихся со сниженным интеллектом, их социальную ориентировку за счет дополнительно приобретенных навыков и умений.

## **2.Общая характеристика учебного предмета «Информатика»**

В результате изучения курса информатики у обучающихся с умственной отсталостью (интеллектуальными нарушениями) будут сформированы представления, знания и умения, необходимые для жизни и работы в современном высокотехнологичном обществе. Обучающиеся познакомятся с приемами работы с компьютером и другими средствами икт, необходимыми для решения учебно-познавательных, учебно-практических, житейских и профессиональных задач. Кроме того, изучение информатики будет способствовать коррекции и развитию познавательной деятельности и личностных качеств обучающихся с умственной отсталостью (интеллектуальными нарушениями) с учетом их индивидуальных возможностей.

Формы организации учебного процесса:

- фронтальные

- групповые

- индивидуальные

Формы работы должны варьироваться в зависимости от темы, от способностей и возможностей обучающихся:

- практическая работа;
- работа по индивидуальным карточкам;
- цифровой диктант;
- работа по опорным схемам;
- ребусы, загадки, кроссворды, развивающие игры.

Коррекционно-развивающие задания:

 Развитие аналитико-синтетической деятельности (составь целое из частей, найти отсутствующую часть, определить по характерным признакам предмет).

 Развитие зрительно-мыслительных операций (найди 10 предметов на картине, найди 6 отличий).

Словарная работа (терминология).

 Развитие слухового и зрительного восприятия (работа по схемам, опорным карточкам, по плану, по таблицам, по словарным словам и иллюстрациям, игра «Чего не стало?»).

 Развитие памяти (игры: «Кто больше запомнит», «Кто больше знает», «Кто хочет стать отличником»)

 Развитие связной речи (рассказ по образцу, плану, описанию, объяснению, по наводящим вопросам, игра «Вопросы задает компьютер»).

Развитие мелкой моторики (клавиатурные тренажёры, развивающие игры). **Практическая значимость**

Проводя параллель с обычной грамотностью, под компьютерной грамотностью понимают умение считать, писать, читать, рисовать, находить информацию с помощью компьютера. Кроме того, формирование элементов компьютерной грамотности предполагает развитие у обучающихся основ алгоритмического мышления. В педагогическом плане процесс обучения алгоритмически мыслить означает умение представить сложное действие в виде организованной последовательности простых действий. Использование компьютерных технологий расширяет возможности обучающихся с проблемами здоровья в овладении алгоритмическим мышлением и, наоборот, отсутствие таких технологий, с учетом возросших требований современной действительности, создает дополнительные сложности в социальной адаптации обучающихся. Работа по формированию алгоритмического мышления и соответствующих ему фундаментальных знаний, умений и навыков, с использованием компьютерных технологий, в специальной школе – веление времени.

При этом условии алгоритмическое мышление может органично войти в систему знаний, умений и навыков обучающегося. Повысится эффективность самостоятельной работы, возникнут новые возможности для творчества, обретения и закрепления различных профессиональных навыков.

В целом, изучение основ компьютерной грамотности оказывает существенное влияние на формирование мировоззрения, стиль жизни современного человека. Обучающиеся с ограниченными возможностями здоровья будут успешнее адаптироваться в современном обществе, в котором всё более решающую роль играют компьютерные технологии.

## **3. Место учебного предмета «Информатика» в учебном плане**

Учебный предмет «Информатика» входит в образовательную область «Математика» и является обязательной частью учебного плана государственного казенного общеобразовательного учреждения специальной (коррекционной) школы - интерната станицы Шкуринской, реализуется в урочной деятельности в соответствии с санитарно-эпидемиологическими правилами и нормами.

Учебный предмет «Информатика» изучается обучающимися 7-9 классов специальных (коррекционных школ) в соответствии с учебным планом 34 часа в год, т.е. 1 час в неделю (34 учебных недели).

## **4. Личностные и предметные результаты освоения предмета «Информатика». Требования к результатам освоения АООП. Личностные результаты освоения учебного предмета**

Личностные учебные действия представлены следующими умениями: - испытывать чувство гордости за свою страну;

- гордиться успехами и достижениями как собственными, так и своих других обучающихся;

Предметными результатами освоения учебного курса «Информатика» являются:

## Минимальный уровень:

представление о персональном компьютере как техническом средстве, его основных устройствах и их назначении;

выполнение элементарных действий с компьютером и другими средствами ИКТ, используя безопасные для органов зрения, нервной системы, опорно-двигательного аппарата эргономичные приёмы работы; выполнение компенсирующих физических упражнений (мини-зарядка);

пользование компьютером для решения доступных учебных задач с простыми информационными объектами (текстами, рисунками и др.).

Достаточный уровень: предоставление о персональном компьютере как техническом средстве, его основных устройств и их назначении; выполнение элементарных действий с компьютером и другими средствами ИКТ, используя безопасные для органов зрения, нервной системы, опорнодвигательного аппарата эргономичные приёмы работы; выполнение компенсирующих физических упражнений (мини - зарядка); пользование компьютером ДЛЯ решения доступных учебных задач с простыми информационными объектами (текстами, рисунками и др.) доступными электронными ресурсами; пользование компьютером для поиска, получения, хранения, воспроизведения и передачи необходимой информации;

запись (фиксация) выборочной информации об окружающем мире и о себе самом с помощью инструментов ИКТ.

#### Базовые учебные действия.

Коммуникативные учебные действия включают:

-вступать и поддерживать коммуникацию в разных ситуациях социального взаимодействия (учебных, трудовых, бытовых),

- использовать доступные источники и средства получения информации для решения коммуникативных и познавательных задач.

Регулятивные учебные действия представлены умениями:

 $\omega_{\rm{eff}}$ принимать и сохранять цели и задачи решения типовых учебных и практических задач, осуществлять коллективный поиск средств ИX осуществления;

- осознанно действовать на основе разных видов инструкций для решения практических и учебных задач,

- осуществлять взаимный контроль в совместной деятельности;

- обладать готовностью к осуществлению самоконтроля в процессе деятельности; -

- адекватно реагировать на внешний контроль и оценку, корректировать в соответствии с ней свою деятельность.

Познавательные учебные действия представлены умениями:

- дифференцированно воспринимать окружающий мир, его временнопространственную организацию,

- использовать усвоенные логические операции (сравнение, анализ, синтез, обобщение, классификацию, установление аналогий, закономерностей, причинно-следственных связей) на наглядном, доступном вербальном материале, основе практической деятельности  $\bf{B}$ соответствии  $\mathbf{C}$ индивидуальными возможностями;

- использовать в жизни и деятельности некоторые межпредметные знания, отражающие несложные, доступные существенные связи и отношения между объектами и процессами.

## 5. Система оценки достижения обучающимся планируемых результатов освоения программы.

При разработке критериев оценки учтены основные особенности умственной отсталостью обучающихся с легкой (интеллектуальными нарушениями) в овладении материалом и рекомендации АООП (вариант 1) относительно оценки достижений обучающихся.

Учитывая трудности обучающихся в овладении письменной речью, при оценивании проверочных работ по информатике рекомендуется не снижать оценку за допущенные ими грамматические ошибки.

## Критерии оценивания проверочных работ по информатике

В основе данного оценивания лежат следующие показатели: правильность выполнения и объем выполненного задания.

#### Ошибки:

- незнание или неправильное применение понятий, правил, лежащих в основе выполнения задания или используемых в ходе его выполнения;

- неумение выявлять существующие закономерности; определять причинно-следственные связи и решать задачи, связанные с анализом исходных данных в пределах изученного материала;

- неправильный выбор действий, операций;

- неверные вычисления в случае, когда задание основывается на вычислительных знаниях и умениях;

- незнание видов информации и работы с информацией;

- неумение осуществлять поиск информации в различных источниках в пределах изученного материала и подготовки простых сообщений с использованием различных источников информации;

отсутствие умения выполнять рисунок, схему, неправильное заполнение таблицы;

- неумение делать простейшие выводы, высказывать обобщенные суждения, строить простейшие логические выражения;

- незнание или неправильное применение алгоритмов, лежащих в основе выполнения задания;

- неумение исполнять и составлять несложные алгоритмы для изученных исполнителей;

– неумение применять комплексные знания или выполнять задание без помощи учителя

Недочеты:

– неточности в определении причинно-следственной связи и анализе исходных данных в пределах изученного материала;

– неточности в выборе действий, операций;

– неверные вычисления в случае, когда задание не основывается на вычислительных знаниях и умениях;

– неточности при выполнении рисунков, схем, заполнении таблиц;

– неточности при осуществлении простейших выводов, построении простейших логических выражений;

– неточности при исполнении и составлении несложных алгоритмов для изученных исполнителей;

– медленный темп выполнения задания, не являющийся индивидуальной особенностью школьника.

*Оценка «5» ставится:*

– работа выполнена полностью;

– на теоретические вопросы дан полный, исчерпывающий ответ литературным языком с соблюдением технической терминологии в определенной логической последовательности, обучающийся приводит новые примеры, устанавливает связь между изучаемым и ранее изученным материалом по курсу информатики, а также с материалом, усвоенным при изучении других предметов, умеет применить знания в новой ситуации;

Оценка не снижается за грамматические ошибки, допущенные в работе.

*Оценка «4» ставится :*

– работа выполнена полностью или не менее чем на 80% от объема задания, но в ней имеются недочеты и несущественные ошибки;

– обучающийся испытывает трудности в применении знаний в новой ситуации, не в достаточной мере использует связи с ранее изученным материалом и с материалом, усвоенным при изучении других предметов.

Оценка не снижается за грамматические ошибки, допущенные в работе.

*Оценка «3» ставится :*

– работа выполнена в основном верно (объем выполненной части составляет не менее 2/3 от общего объема), но допущены существенные неточности;

– обучающийся обнаруживает понимание учебного материала при недостаточной полноте усвоения понятий и закономерностей;

Оценка не снижается за грамматические ошибки, допущенные в работе.

*Оценка «2» не ставится*

#### **Критерии оценивания устных ответов по информатике**

В основу оценивания устного ответа учащихся положены следующие показатели: правильность, обоснованность, самостоятельность, полнота.

#### *Ошибки:*

– неправильное определение понятия, замена существенной характеристики понятия несущественной;

– неумение ответить на поставленный вопрос или выполнить задание без помощи учителя;

– при правильно выполненном задании неумение дать соответствующее объяснение.

#### *Недочеты:*

– неточный или неполный ответ на поставленный вопрос;

– при правильном ответе – неумение самостоятельно или полно обосновать и проиллюстрировать его;

– неумение точно сформулировать ответ в выполненном задании;

– медленный темп выполнения задания, не являющийся

индивидуальной особенностью школьника.

*Оценка «5» ставится :*

– полно раскрыл содержание материала в объеме, предусмотренном программой и учебником;

– изложил материал грамотным языком в определенной логической последовательности, точно используется специализированная терминология и символика;

– правильно выполнил графическое изображение алгоритма и иные чертежи и графики, сопутствующие ответу;

– показал умение иллюстрировать теоретические положения конкретными примерами, применять их в новой ситуации при выполнении практического задания;

– продемонстрировал усвоение ранее изученных сопутствующих вопросов, сформированность и устойчивость используемых при ответе умений и навыков;

– отвечал самостоятельно без наводящих вопросов учителя.

*Оценка «4» ставится :*

– в изложении допущены небольшие пробелы, не исказившие логического и информационного содержания ответа;

– нет определенной логической последовательности, неточно используется специализированная терминология и символика;

– допущены один-два недочета при освещении основного содержания ответа, исправленные по замечанию учителя;

– допущены ошибка или более двух недочетов при освещении второстепенных вопросов или в выкладках, легко исправленные по замечанию или вопросу учителя.

*Оценка «3» ставится :*

- неполно или непоследовательно раскрыто содержание материала, но показано общее понимание вопроса, имелись затруднения или допущены ошибки в определении понятий, использовании терминологии, чертежах, блоксхем и выкладках, исправленные после нескольких наводящих вопросов учителя;

– обучающийся не справился с применением теории в новой ситуации

при выполнении практического задания, но выполнил задания

обязательного уровня сложности по данной теме;

– при знании теоретического материала выявлена недостаточная сформированность основных умений и навыков.

*Оценка «2»* не ставится

9

#### **6.Содержание учебного предмета «Информатика»**

Практика работы на компьютере: назначение основных устройств компьютера для ввода, вывода, обработки информации, включение и выключение компьютера и подключаемых к нему устройств, клавиатура, элементарное представление о правилах клавиатурного письма, пользование мышью, использование простейших средств текстового редактора. Соблюдение безопасных приемов труда при работе на компьютере; бережное отношение к техническим устройствам.

Работа с простыми информационными объектами (текст, таблица, схема, рисунок): преобразование, создание, сохранение, удаление. Ввод и редактирование небольших текстов. Вывод текста на принтер. Работа с рисунками в графическом редакторе. Организация системы файлов и папок для хранения собственной информации в компьютере, именование файлов и папок.

Работа с цифровыми образовательными ресурсами, готовыми материалами на электронных носителях.

**7 класс**

**Техника безопасности при работе с компьютером. Сведения из истории развития компьютерных технологий**

Техника безопасности при работе на ПК. Совершенствование ПК, современные компьютерные технологии.

#### **Что такое компьютер**

Что умеют компьютеры. Устройство компьютера (системный блок, монитор, клавиатура, мышь).

**Устройство компьютера**. Знакомство с клавиатурой. Алфавитные клавиши. Обучение работе с манипулятором «мышь» (левая и правая кнопка). Заглавные и прописные символы русского алфавита. Цифровые клавиши. Числа и цифры. Знаки и символы: «+»; «-»; «=». Клавиши управления курсором. Клавиши: пробел, Shift, Enter, Backspace, Delete.Системный блок: процессор, жёсткий диск, оперативная память, карта памяти.

#### **Графический редактор**

Запуск программы Paint. Окно графического редактора Paint: название файла, панель инструментов, строка меню, палитра, полосы прокрутки. Работа с инструментами (карандаш, кисть, прямая и кривая линии, эллипс, прямоугольник, многоугольник, ластик). Отмена внесённых изменений.

Сохранение, копирование, раскрашивание рисунка.

#### **Текстовый редактор**

Запуск программы Word. Окно текстового редактора: название документа, строка меню, панель инструментов, панель форматирования. Кнопка свернуть. Кнопка закрыть. Курсор, текстовое поле, линейки, полосы прокрутки. Набор текста. Исправление ошибок. Выделение фрагментов текста. Шрифт. Размер шрифта.4 кнопки для выравнивания текста: по левому, правому краю; по центру; по ширине страницы. Кнопка, для выделения текста более жирным, наклонным шрифтом. Кнопка для подчёркивания выделенного фрагмента текста. Изменение цвета текста.

#### **8 класс**

**Правила техники безопасности при работе с компьютером.**

Персональный компьютер - универсальное устройство для работы с информацией. Программное и аппаратное обеспечение компьютера.

#### **Устройства компьютера**

Программы и файлы. СD и DVD диски. Работа с мышью. Левая, правая клавиша мыши, колёсико. Курсор. Вид курсора в зависимости от задачи. Клавиши управления курсором. Клавиши: пробел, Shift, Enter, Backspace, Caps Lock, Delete. Монитор персонального компьютера. Периферийные устройства ввода и вывода информации. Операционная система.

Организация данных в системе Windows. Создание папок и файлов.

Нахождение нужного файла через проводник или через функцию Поиск.

#### **Графический редактор Paint**

Запуск программы Paint. Панель инструментов. Палитра. Создание цветного рисунка. Сохранение в файле созданного рисунка. Считывание рисунка из файла и его редактирование. Как увеличить область рисования. Как задать размеры рисунка. Перемещение по рисунку больших размеров. Уменьшение рисунка. Сохранение, копирование, раскрашивание рисунка. Надписи внутри рисунков. Выбор основного цвета, выбор шрифта, выбор размера шрифта.

#### Просмотр и печать рисунка.

#### **Текстовый редактор Word**

Запуск программы Word. Внешний вид программы Word.Создание документа.

Панель форматирования, вкладка «Главная». Буфер обмена (копировать, вставить, вырезать). Шрифт, абзац, стили, редактирование. Набор текста.

Оформление заголовка текста. WordArt – одна из функций текстового редактора Word.Применение различных вариантов оформления заголовка текста, буквицу в начале текста. Текстовый редактор Word. Вкладка Вставка. Оформление текста картинками. Сборник изображений ClipArt.Оформление титульного листа. Надпись титульной страницы. Фигуры (геометрические фигуры, линии, фигурные стрелки, звёзды и ленты)

#### **9 класс**

#### **Введение. Техника безопасности.**

Техника безопасности при работе на ПК. Совершенствование ПК, современные компьютерные технологии.

#### **История развития вычислительной техники.**

#### **Устройство компьютера**

Информация. Компьютер - универсальное устройство ввода, обработки и вывода информации. Работа с клавиатурным тренажёром. Буква, значок, цифра. Устройства ввода информации. Устройства вывода информации.

Системный блок. Назначение блока. Процессор, жёсткий диск, карта памяти, оперативная память, звуковая карта, видеокарта. Память ПК: внутренняя и внешняя. Назначение памяти и ее виды. Флэш-память. Оперативная и долговременная память компьютера.

#### **Текстовый редактор Word**

Создание таблицы в текстовом документе.

Панель меню, вкладка Вставка. Таблица. Вставка таблицы в документ или рисование таблицы в документе. Параметры таблицы. Заполнение ячеек таблицы. Вкладка Конструктор. Вкладка Макет. Корректировка созданной таблицы.

## **Табличный редактор Excel**

Знакомство с Excel. Окно программы Excel Лист, книга в программе Excel.

Ячейки. Перемещение от одной ячейки к другой. Диаграмма. Создание диаграммы. Вставка диаграммы для представления и сравнения данных. Линейная диаграмма. Круговая диаграмма. Построение графиков. Действие сложение с помощью программы Excel. Решение примеров на сложение многозначных чисел. Вычитание, умножение, деление с помощью программы Excel. Решение задач в Excel. Решение примеров на все действия в программе Excel.

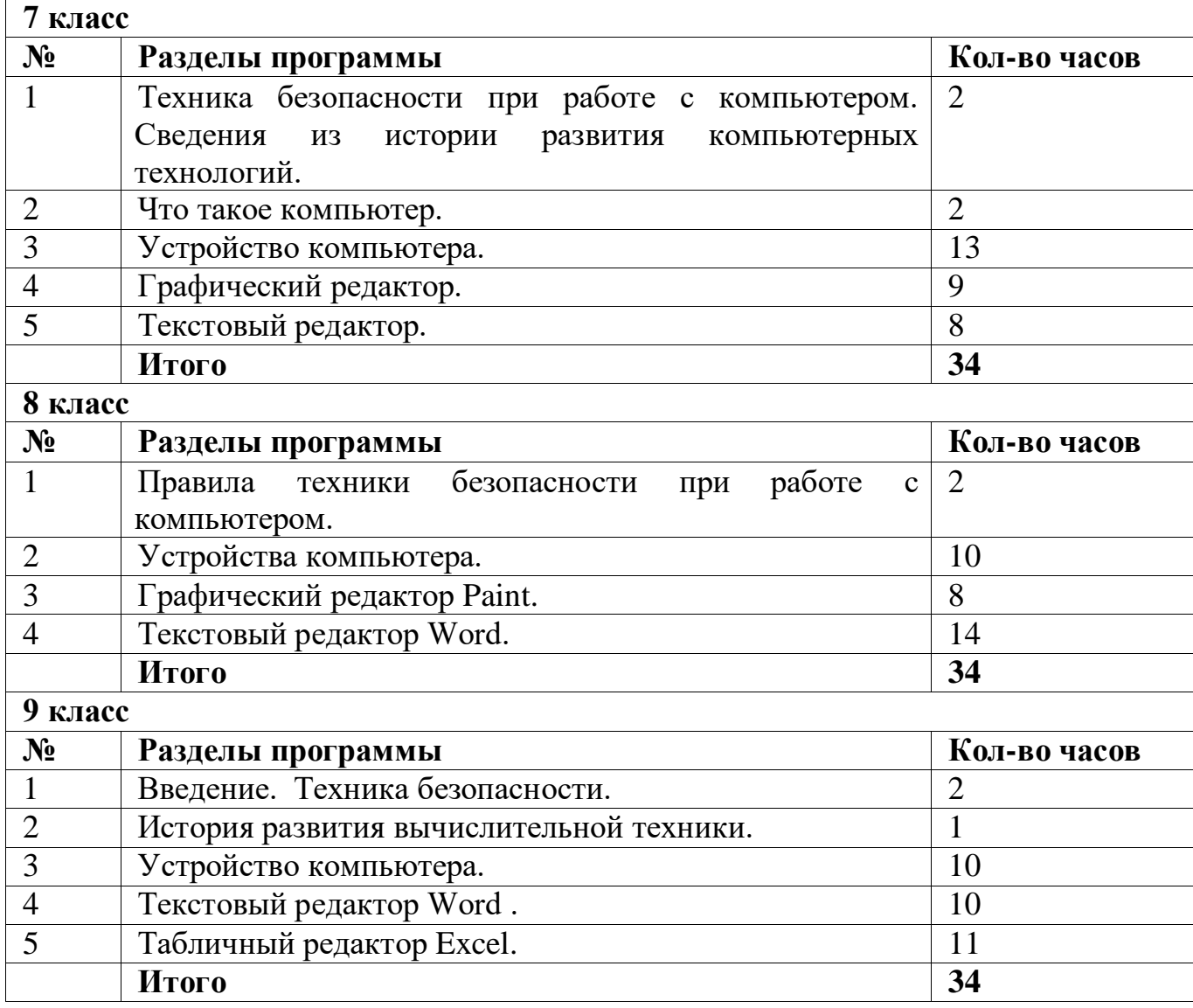

#### **7. Тематическое планирование**

## **8.Описание материально – технического обеспечения образовательной деятельности**

*Учебно – методическая литература :*

- 1. «Информатика: Учебник для 5 класса» под редакцией Л.Л.Босовой.
- 2. «Информатика: Учебник для 6 класса», под редакцией Л.Л.Босовой.
- 3. «Информатика: Учебник для 7 класса», под редакцией Л.Л.Босовой
- 4. «Информатика. 5 класс. Рабочая тетрадь» в 2 частях Босова Л.Л.
- 5. «Информатика. 6 класс. Рабочая тетрадь» в 2 частях Босова Л.Л.
- 6. «Информатика. 7 класс. Рабочая тетрадь» в 2 частях Босова Л.Л.

Учебник содержит необходимый теоретический материал. В данном учебнике имеются разделы: «Материал для любознательных», «Компьютерный практикум», «Терминологический словарик», «Справочные материалы».

*Технические и электронные средства обучения:* -ноутбук, -интерактивная доска, -проектор, -экранно-звуковые пособия.

#### *Интернет ресурсы*:

http:/[/nsportal.ru/](http://nsportal.ru/), [http://infourok.ru/,](http://infourok.ru/) [http://www.uchportal.ru/,](http://www.uchportal.ru/) [http://pedsovet.su/,](http://pedsovet.su/) [http://www.proshkolu.ru/,](http://www.proshkolu.ru/) [http://www.myshared.ru/,](http://www.myshared.ru/) [http://www.pedlib.ru/,](http://www.pedlib.ru/) http:/[/www.viki.rdf.ru/](http://www.viki.rdf.ru/), <http://www.festival.1september.ru/>, http:/[/www.metodiki.ru/](http://www.metodiki.ru/), http:/[/www.nachalka.ucoz.ru/](http://www.nachalka.ucoz.ru/), [http://www.happy-kids.ru/.](http://www.happy-kids.ru/)

СОГЛАСОВАНО СОГЛАСОВАНО Протокол заседания школьного Заместитель директора по УВР методического объединения методического объединения учителей естественно-<br>
<u>— 2023 г.</u> гуманитарного цикла МБОУ СОШ №33 им.Литвинова П.С. от « $\_\_\_$   $\_\_\_$  2023 г. № 1 Коновалова Ю.Е.